# **QB**

```
⋒
Vanhentunutta tietoa!
```
QB:n dokumentaatio löytyy nykyään [Con2:n Outlinestä](https://outline.con2.fi/doc/k3s-HdLcsVEqkF).

**QB eli Kyyppä** on Con2-projektin yhteinen Kubernetes-alusta.

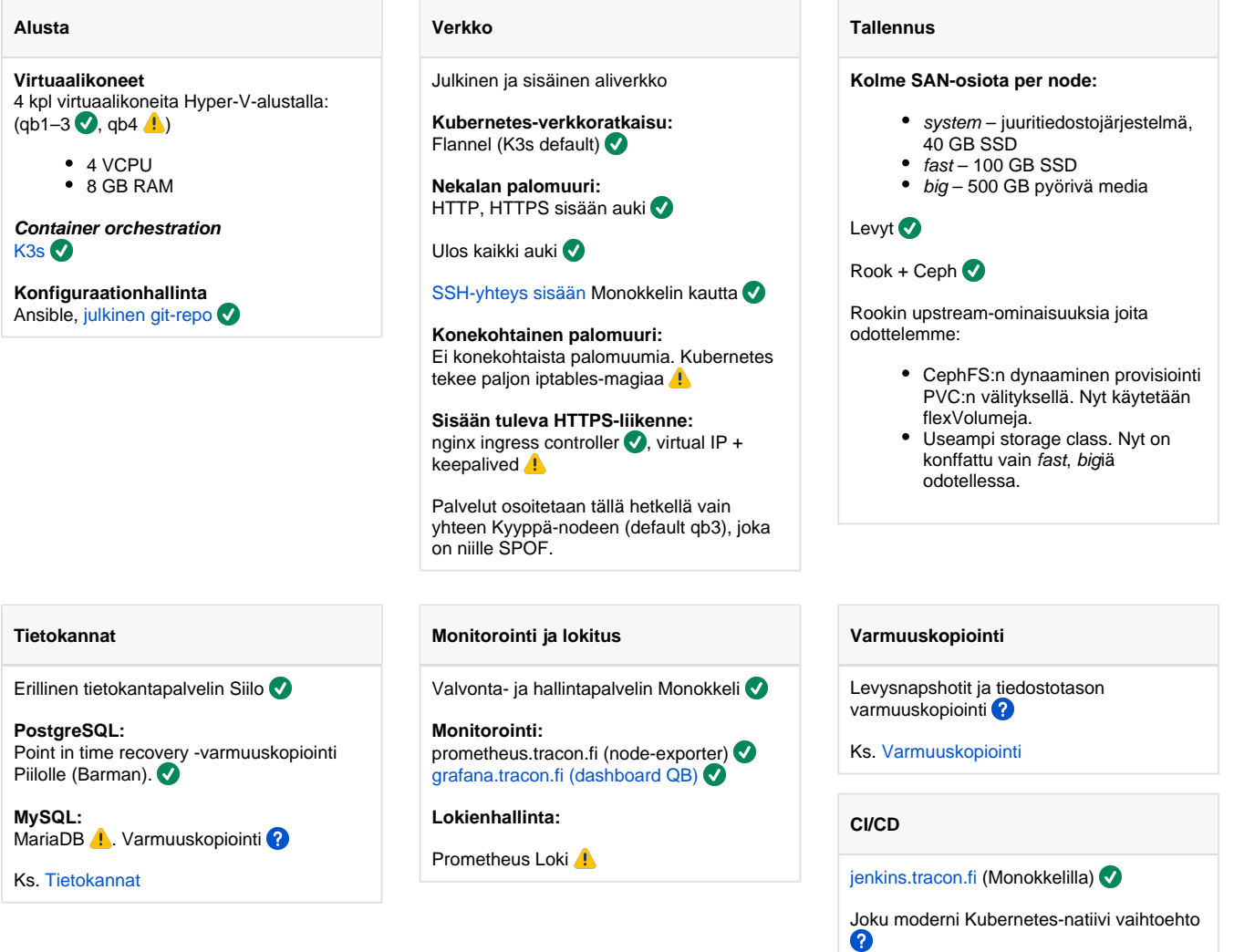

Selite: Tehty, bodottaa, särki, ? vaatii pohdintaa

# TODO

#### **Tietoliikenne**

Testataan, että podien välinen kommunikaatio tekee mitä pitää.

Sisäverkko nodejen välille

- **Sisäverkon interfacet IP-osoitteineen**
- Kuberneteksen osien välinen sisäinen kommunikaatio käyttämään sisäverkon osoitteita

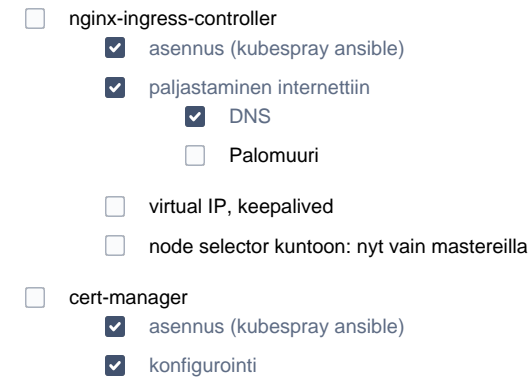

## Storage

Viritetään GlusterFS

#### **Turvallisuus**

Varmistutaan siitä, että (ulko)verkkoon ei ole auki sellaisia palveluita, joilla voisi korkata nodet ja/tai Kuberneteksen.

Konekohtainen palomuuri

#### Ylläpito

- Miten järkätään pääsy Kuberneteksen master apiin? Ts. kubectl adminien omilta työasemilta? Verkko: Mihin master api on auki?
	- Käyttäjätunnukset: Miten ja mistä käsin provisioidaan säätäjien käyttäjätunnukset / käytetäänkö jotain jaettua?

## CI/CD

Esimerkki jenkins.tracon.fi -> QB deploymentistä, esim. dev.kompassi.eu

emrichen toimimaan (asennettu: python 3.5, vaatii: python 3.6)

- $\Box$ kubectl:lle salaisuudet kuntoon
	- service account
	- ole binding
	- token secretiksi jenksuun
- palomuuriavaus, SSH-putki tmv. jolla kubectl pääsee tökkimään master apia monokkelilta käsin

#### Valvonta ja lokienhallinta

- QB nodet Monokkelin Prometheuksen valvontaan (ainakin node-exporter)
- EFK stack Monokkelille

#### Sovellukset

- $\blacktriangledown$ dev.kompassi.eu
- $\blacktriangledown$ conikuvat.fi (Edegal)
- $\Box$ con2.fi (Tracontent)